myICT Connecting People Tools and Services

# esuits<sup>2</sup> SSO-LD Client

### **Single Sign on Client for AVAYA Desk Phone**

Registration and control your phone through your computer's status.

Using this technology enables a new experience when it comes to free setting concepts and phone registration. While login on to his computer the personal phone of the employee gets automatically registered. So the employee has instance access to his phone wherever he is located.

While being active, esuits² SSO-LD monitors the status of the computer in the background. Once the employee, for example, locks his computer, the associated telephone gets also locked.

## **esuits² SSO Client Key Features**

- Simultaneous log on and off of the phone and computer
- Behaviour of phone by computers log off centrally adjustable
- Integration and central administration of Feature Access Codes
- Automatic Call Forwarding when login off definable
- Multiple phones per employee possible
- Central reporting about log on and off events

### **System Requirements**

- Avaya Communication Manager Release 6.3
- Avaya 96xx Telephone series
- PC must be linked with the phone´s PC Port
- Certificate Server needed

### **Behaviour of esuits² SSO-LD**

Employee logs on to computer

- Computer starts communication with phone
- esuits² SSO-LD sends Extension and Password to phone
- Phone is login in automatically with the employees credentials

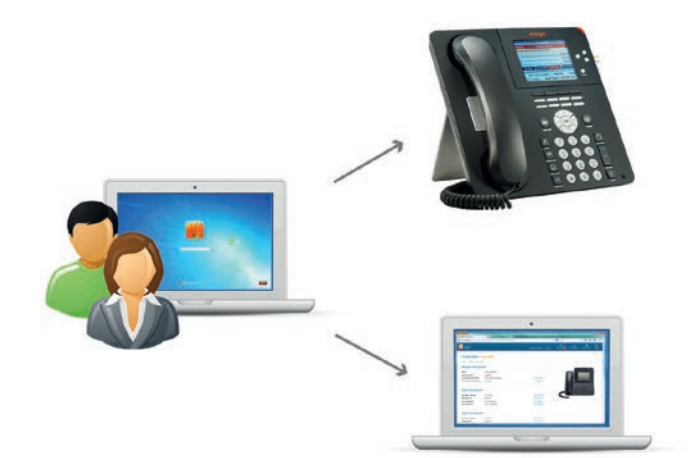

Employee logs off from computer

- esuits² SSO-LD sends unregister request to phone
- Coverage Path / EC500 Mapping gets activated according to settings
- Phone is login off

### **Feature Access Code (FAC)**

With the support of FAC esuits² SSO -LD provides quick and convenient access to special features of your telephone system. These FAC get centrally provided by esuits² SSO-LD and must not be programmed individually.

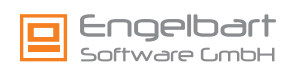